# ISIT312 Big Data Management

# **SQL for Data Warehousing**

#### Dr Janusz R. Getta

School of Computing and Information Technology - University of Wollongong

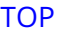

Consider the SALES fact table

To compute all possible aggregations along the dimensions Product and Customer we must scan the whole relational table SALES several times

It can be implemented in SQL using NULL and UNION in the following way:

```
SELECT ProductKey, CustomerKey, SalesAmount
FROM Sales
  UNION
SELECT ProductKey, NULL, SUM(SalesAmount)
FROM Sales
GROUP BY ProductKey
  UNION
SELECT NULL, CustomerKey, SUM(SalesAmount)
FROM Sales
GROUP BY CustomerKey
  UNION
SELECT NULL, NULL, SUM(SalesAmount)
FROM Sales;
```
Finding aggregations along many dimensions

A data cube created through UNION of individual SELECT statements each one creating one combination of dimensions looks in the following way

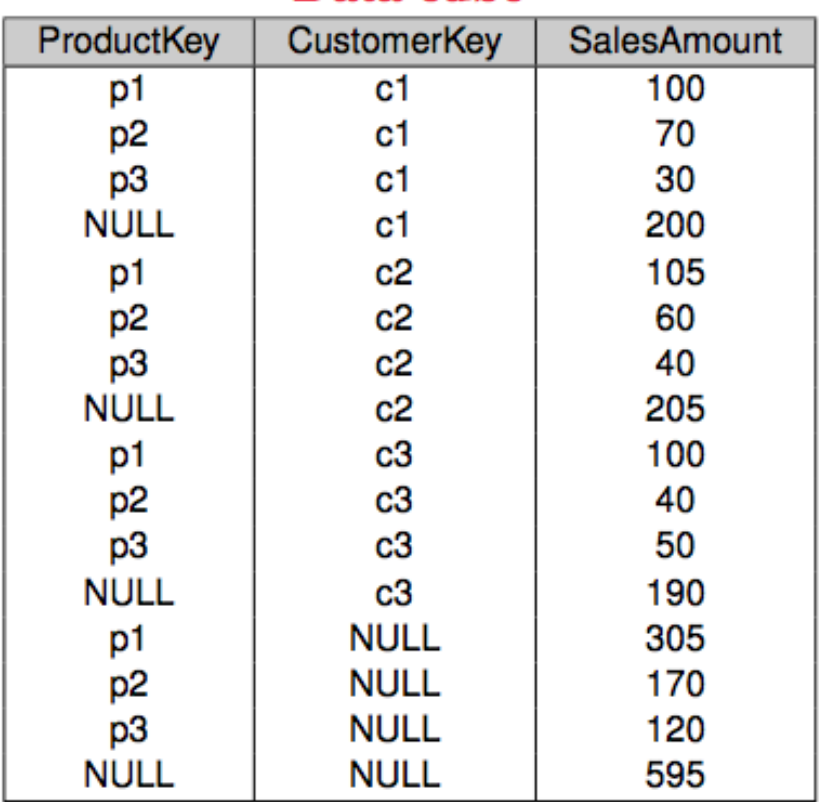

#### Data cube

[TOP](file:///Users/jrg/312-2023/SLIDES/12sqlfordw/12sqlfordw.html#2) ISIT312/ISIT912 Big Data Management, Spring 2023 4/18

Computing a cube with n dimensions requires  $(2*2*2*...*2)$ (n times) SELECT statements with GROUP BY clause

SQL/OLAP extends the GROUP BY clause with the ROLLUP and CUBE operators

ROLLUP computes group subtotals in the order given by a list of attributes

CUBE computes all totals of such a list

Shorthands for a more powerful operator, GROUPING SETS

Equivalent queries

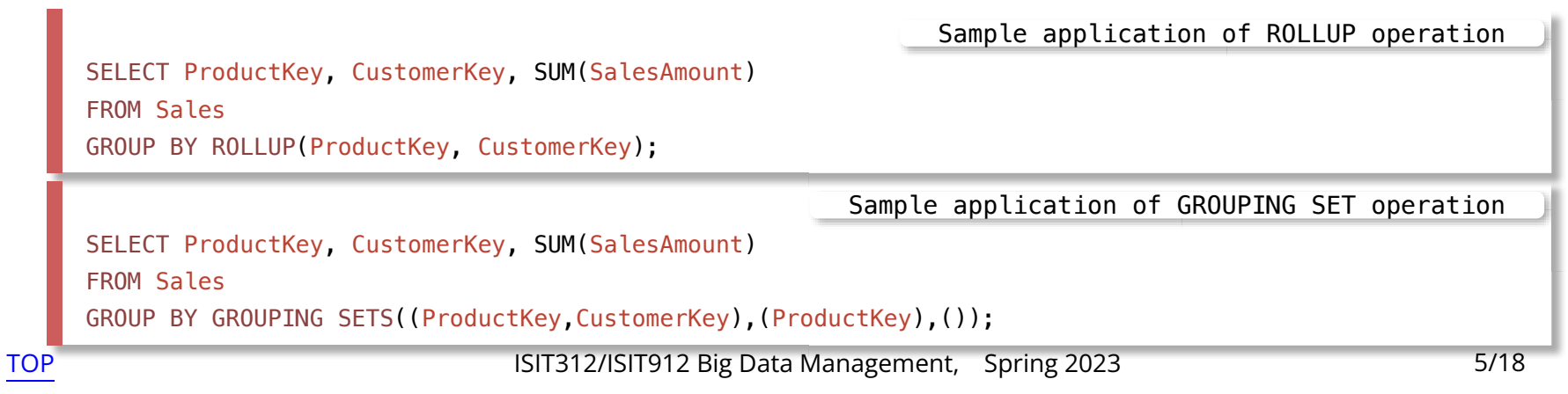

#### Equivalent queries

SELECT ProductKey, CustomerKey, SUM(SalesAmount) FROM Sales GROUP BY CUBE(ProductKey, CustomerKey);

Sample application of GROUPING SETS operation

Sample application of CUBE operation

SELECT ProductKey, CustomerKey, SUM(SalesAmount) FROM Sales

GROUP BY GROUPING SETS((ProductKey, CustomerKey),(ProductKey),(CustomerKey),());

#### **GROUP BY ROLLUP**

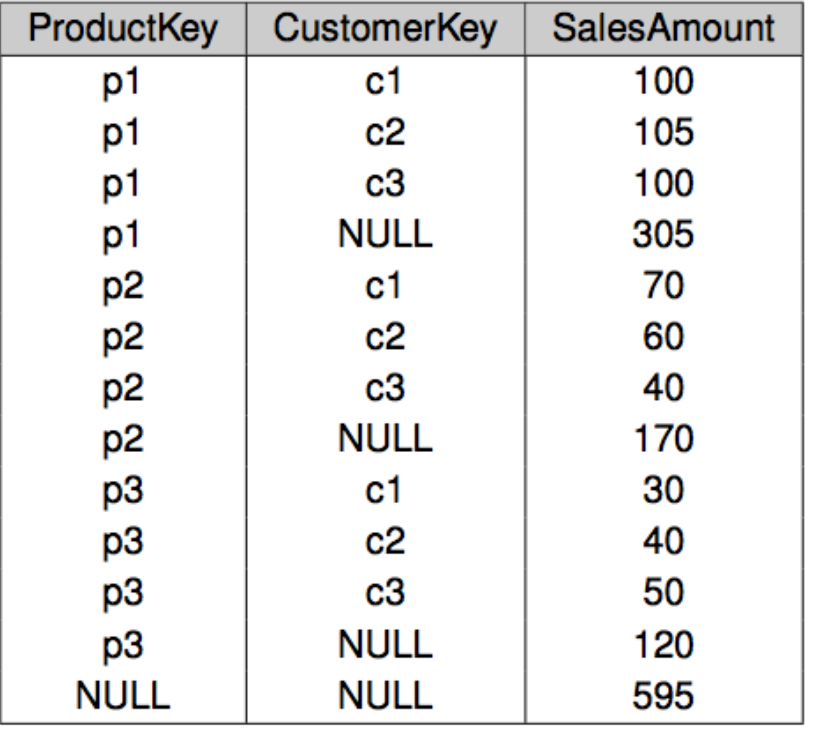

#### **GROUP BY CUBE**

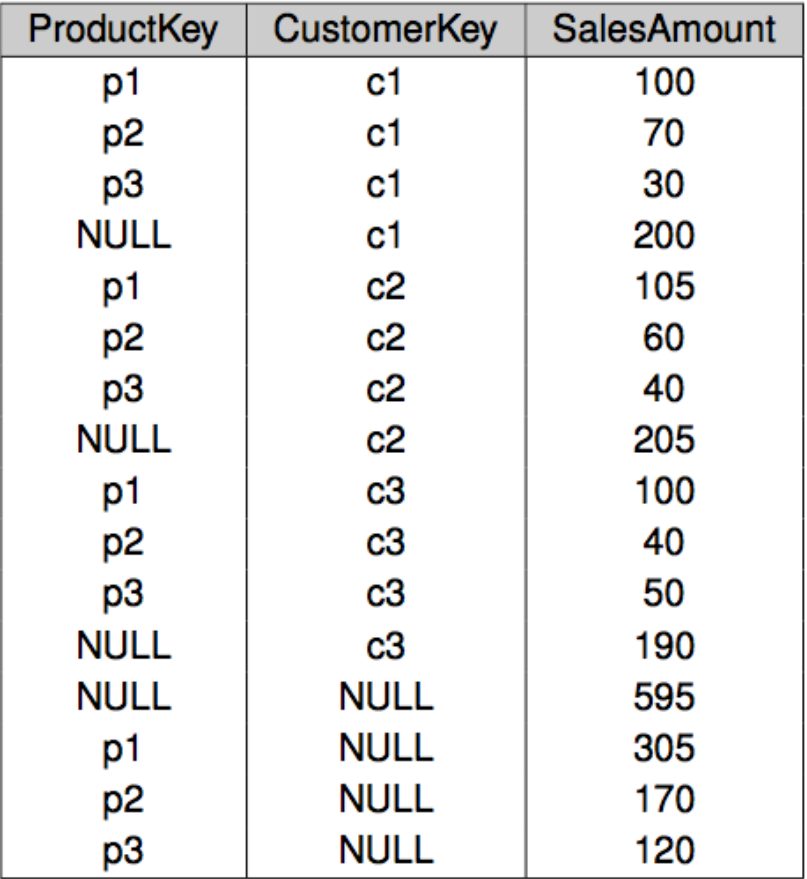

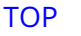

### **Window partitioning**

Allows to compare detailed data with aggregate values

For example, find a relevance of each customer with respect to the sales of the product

Sample window partitioning

SELECT ProductKey, CustomerKey, SalesAmount, MAX(SalesAmount) OVER (PARTITION BY ProductKey) AS MaxAmount FROM SALES:

First three columns are obtained from the Sales table

The fourth column is created in the following way

- Create a window called partition that contains all tuples of the same  product
- SalesAmount is aggregated over this window using MAX function **-**

### **Window partitioning**

Sample window partitioning

SELECT ProductKey, CustomerKey, SalesAmount, MAX(SalesAmount) OVER (PARTITION BY ProductKey) AS MaxAmount FROM SALES;

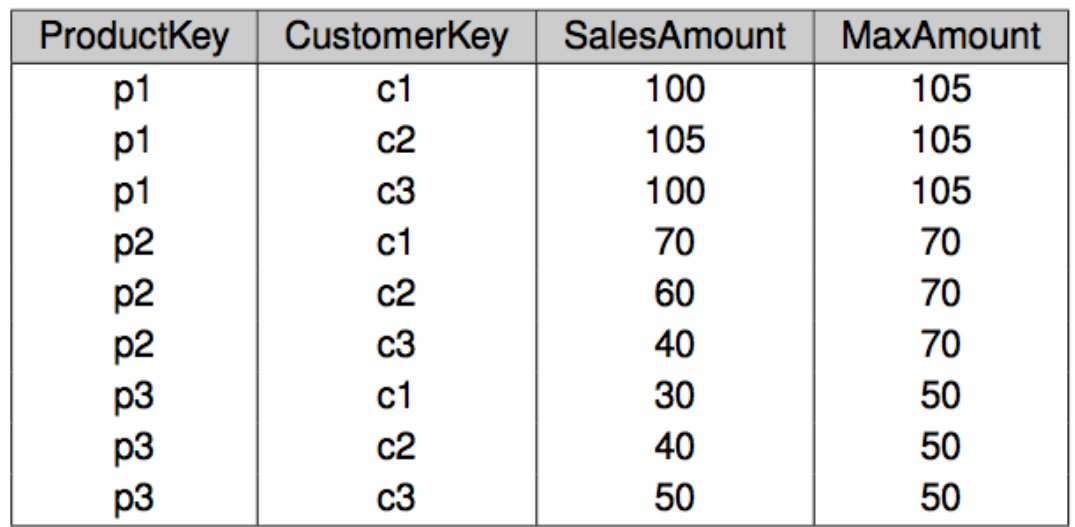

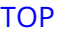

### **Window ordering**

ORDER BY clause allows the rows within a partition to be ordered

It is useful to compute rankings, with a function RANK()

For example, how does each product rank in the sales of each customer

Sample window ordering

SELECT ProductKey, CustomerKey, SalesAmount, RANK() OVER (PARTITION BY CustomerKey ORDER BY SalesAmount DESC) AS RowNo FROM Sales;

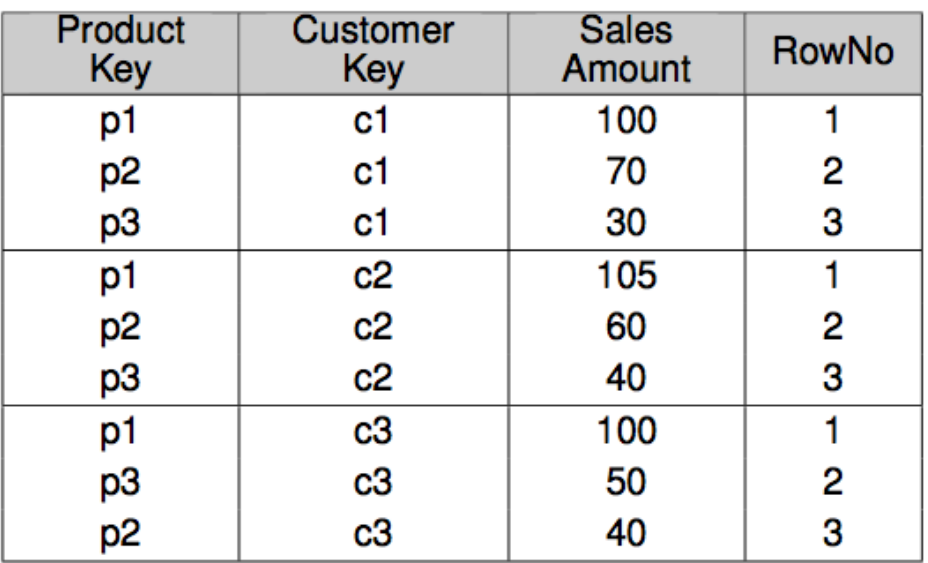

[TOP](file:///Users/jrg/312-2023/SLIDES/12sqlfordw/12sqlfordw.html#2) ISIT312/ISIT912 Big Data Management, Spring 2023 12/18

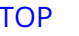

It is possible to define a size of a partition

It can be used to compute statistical functions over time series, like moving average

For example, three-month moving average of sales by product

Sample window framing

SELECT ProductKey, Year, Month, SalesAmount, AVG(SalesAmount) OVER (PARTITION BY ProductKey ORDER BY Year, Month ROWS 2 PRECEDING) AS MovAvg

FROM SALES;

Processing of a query opens a window with the rows pertaining to the current product

Then, it orders the window by year and month and computes the average over the current row and the previous two ones if they exist

Sample window framing

#### SELECT ProductKey, Year, Month, SalesAmount, AVG(SalesAmount) OVER (PARTITION BY ProductKey ORDER BY Year, Month ROWS 2 PRECEDING) AS MovAvg

FROM SALES;

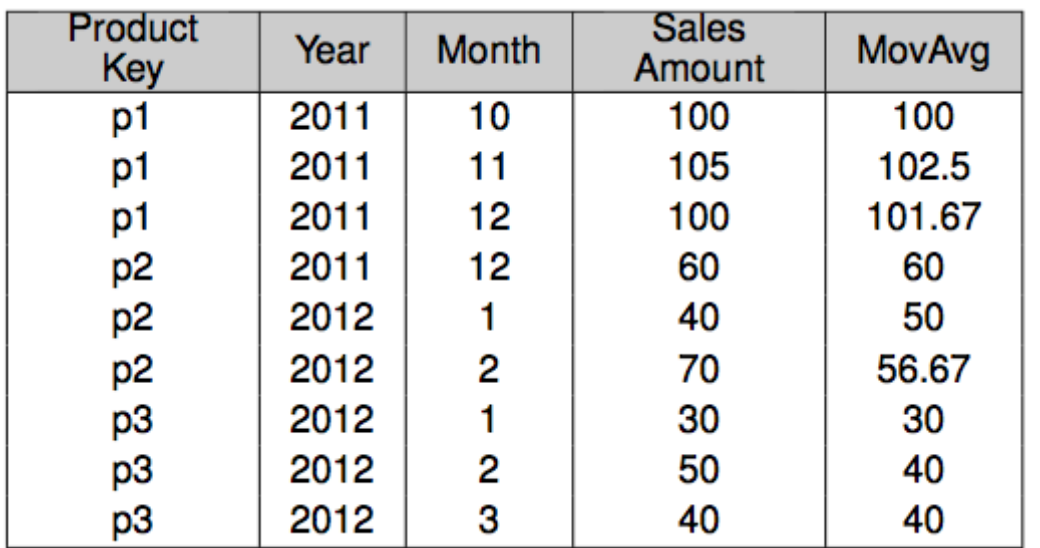

Another example, a year-to-date sum of sales by product

Sample window framing

SELECT ProductKey, Year, Month, SalesAmount, SUM(SalesAmount) OVER (PARTITION BY ProductKey, Year ORDER BY Month ROWS UNBOUNDED PRECEDING) AS YTD

FROM SALES;

Processing of a query, opens a window with the tuples of the current product and year ordered by month

AVG() is applied to all rows before the current row (ROWS UNBOUNDED PRECEDING )

Sample window framing

#### SELECT ProductKey, Year, Month, SalesAmount, SUM(SalesAmount) OVER (PARTITION BY ProductKey, Year ORDER BY Month ROWS UNBOUNDED PRECEDING) AS YTD

FROM SALES;

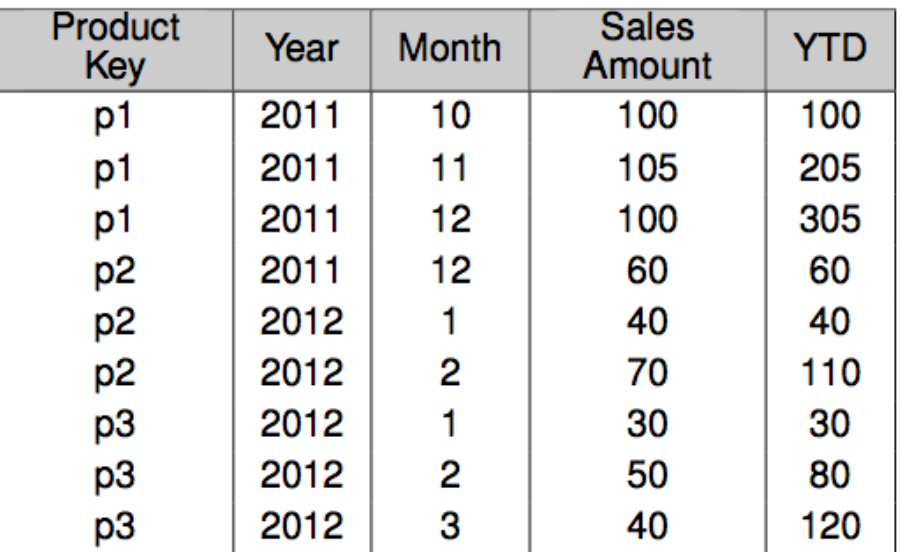

#### **References**

A. VAISMAN, E. ZIMANYI, Data Warehouse Systems: Design and Implementation, Chapter 5 Logical Data Warehouse Design, Springer Verlag, 2014

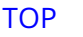